# **Enlighten Documentation**

*Release 1.3.0*

**Avram Lubkin**

**Jul 08, 2019**

# **Contents**

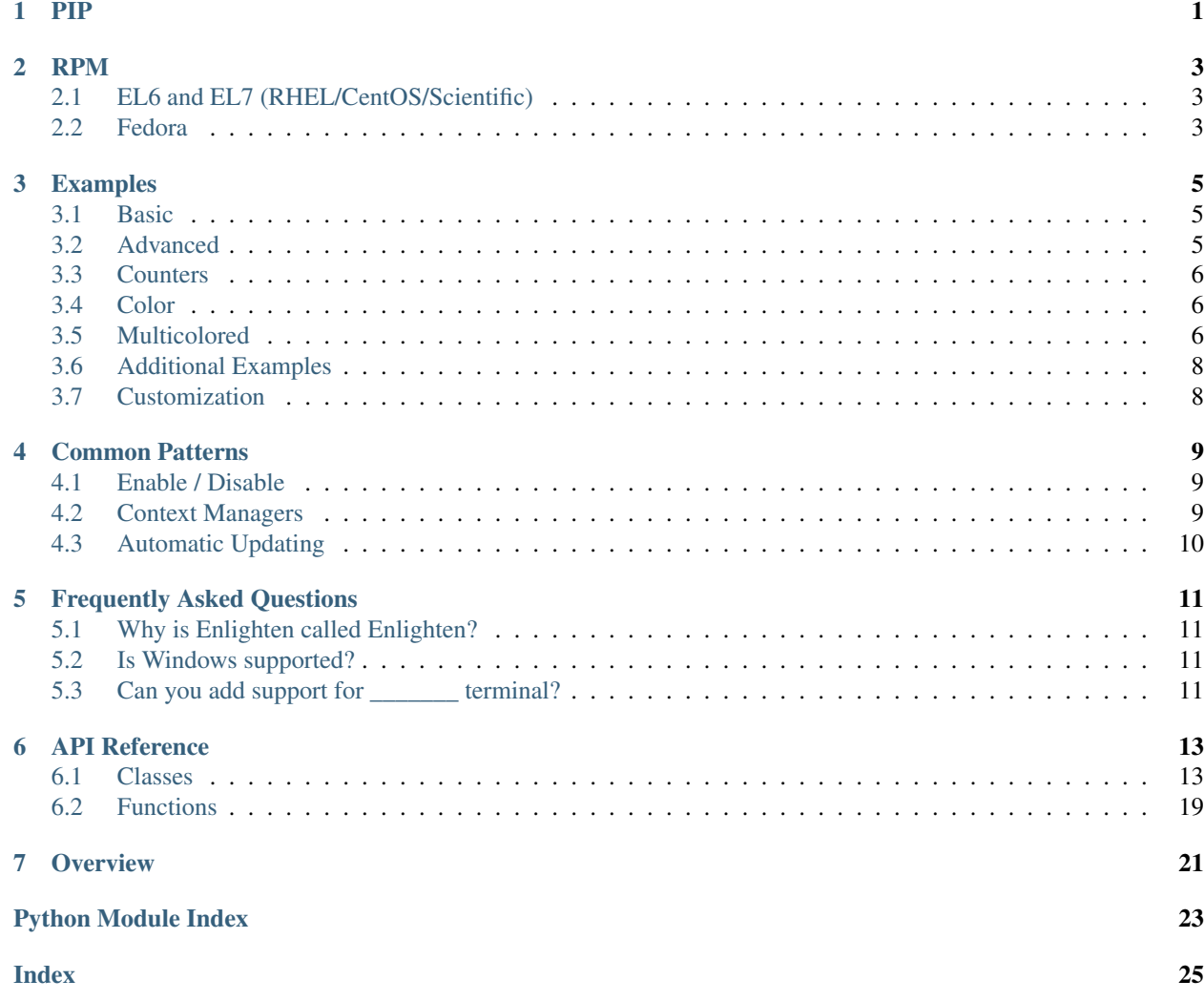

PIP

<span id="page-4-0"></span>**\$** pip install enlighten

### RPM

<span id="page-6-0"></span>RPMs are available in the [Fedora](https://fedoraproject.org/) and [EPEL](https://fedoraproject.org/wiki/EPEL) repositories

# <span id="page-6-1"></span>**2.1 EL6 and EL7 (RHEL/CentOS/Scientific)**

[\(EPEL](https://fedoraproject.org/wiki/EPEL) repositories must be [configured\)](https://fedoraproject.org/wiki/EPEL#How_can_I_use_these_extra_packages.3F)

**\$** yum install python-enlighten

## <span id="page-6-2"></span>**2.2 Fedora**

```
$ dnf install python2-enlighten
$ dnf install python3-enlighten
```
### Examples

### <span id="page-8-1"></span><span id="page-8-0"></span>**3.1 Basic**

For a basic status bar, invoke the [Counter](#page-17-0) class directly.

```
import time
import enlighten
pbar = enlighten.Counter(total=100, desc='Basic', unit='ticks')
for num in range(100):
    time.sleep(0.1) # Simulate work
    pbar.update()
```
### <span id="page-8-2"></span>**3.2 Advanced**

To maintain multiple progress bars simultaneously or write to the console, a manager is required.

Advanced output will only work when the output stream, [sys.stdout](https://docs.python.org/3/library/sys.html#sys.stdout) by default, is attached to a TTY. get manager() can be used to get a manager instance. It will return a disabled [Manager](#page-16-2) instance if the stream is not attached to a TTY and an enabled instance if it is.

```
import time
import enlighten
manager = enlighten.get_manager()
ticks = manager.counter(total=100, desc='Ticks', unit='ticks')
tocks = manager.counter(total=20, desc='Tocks', unit='tocks')
for num in range(100):
   time.sleep(0.1) # Simulate work
   print(num)
    ticks.update()
```
(continues on next page)

(continued from previous page)

```
if not num % 5:
    tocks.update()
```
manager.stop()

## <span id="page-9-0"></span>**3.3 Counters**

The [Counter](#page-17-0) class has two output formats, progress bar and counter.

The progress bar format is used when a total is not [None](https://docs.python.org/3/library/constants.html#None) and the count is less than the total. If neither of these conditions are met, the counter format is used:

```
import time
import enlighten
counter = enlighten.Counter(desc='Basic', unit='ticks')
for num in range(100):
   time.sleep(0.1) # Simulate work
   counter.update()
```
### <span id="page-9-1"></span>**3.4 Color**

The bar component of a progress bar can be colored by setting the color keyword argument. See *[Series Color](#page-18-0)* for more information about valid colors.

```
import time
import enlighten
counter = enlighten.Counter(total=100, desc='Colorized', unit='ticks', color='red')
for num in range(100):
   time.sleep(0.1) # Simulate work
counter.update()
```
### <span id="page-9-2"></span>**3.5 Multicolored**

The bar component of a progress bar can be multicolored to track multiple categories in a single progress bar.

The colors are drawn from right to left in the order they were added.

By default, when multicolored progress bars are used, additional fields are available for  $bar_f$  format:

- count\_n ([int](https://docs.python.org/3/library/functions.html#int)) Current value of count
- count  $0$ ([int](https://docs.python.org/3/library/functions.html#int)) Remaining count after deducting counts for all subcounters
- percentage\_n  $(f$ loat) Percentage complete
- percentage\_ $0(f$ loat) Remaining percentage after deducting percentages for all subcounters

When add\_subcounter() is called with all\_fields set to [True](https://docs.python.org/3/library/constants.html#True), the subcounter will have the additional fields:

• eta\_n  $(\text{str})$  $(\text{str})$  $(\text{str})$  - Estimated time to completion

• rate  $n(f$ loat) - Average increments per second since parent was created

More information about bar\_format can be found in the *[Format](#page-18-1)* section of the API.

One use case for multicolored progress bars is recording the status of a series of tests. In this example, Failures are red, errors are white, and successes are green. The count of each is listed in the progress bar.

```
import random
import time
import enlighten
bar_format = u'{desc}{desc_pad}{percentage:3.0f}%|{bar}| ' + \
           u'S:\{count_0:\{len\_total\}d\} ' + \
            u'F:\{count_2:\{len\_total\}d\} ' + \
            u'E:{count_1:{len_total}d} ' + \
            u'[{elapsed}<{eta}, {rate:.2f}{unit_pad}{unit}/s]'
success = enlighten.Counter(total=100, desc='Testing', unit='tests',
                            color='green', bar_format=bar_format)
errors = success.add_subcounter('white')
failures = success.add_subcounter('red')
while success.count < 100:
    time.sleep(random.uniform(0.1, 0.3)) # Random processing time
   result = random.randint(0, 10)if result == 7:
       errors.update()
    if result in (5, 6):
        failures.update()
    else:
        success.update()
```
A more complicated example is recording process start-up. In this case, all items will start red, transition to yellow, and eventually all will be green. The count, percentage, rate, and eta fields are all derived from the second subcounter added.

```
import random
import time
import enlighten
services = 100
bar_format = u'{desc}{desc_pad}{percentage_2:3.0f}%|{bar}|' + \
            u' {count_2:{len_total}d}/{total:d} ' + \
           u'[{elapsed}<{eta_2}, {rate_2:.2f}{unit_pad}{unit}/s]'
initializing = enlighten.Counter(total=services, desc='Starting', unit='services',
                                color='red', bar_format=bar_format)
starting = initializing.add_subcounter('yellow')
started = initializing.add_subcounter('green', all_fields=True)
while started.count < services:
    remaining = services - initializing.count
   if remaining:
       num = random.randint(0, min(4, remain))
       initializing.update(num)
    ready = initializing.count - initializing.subcount
```
(continues on next page)

(continued from previous page)

```
if ready:
   num = random.randint(0, min(3, ready))starting.update_from(initializing, num)
if starting.count:
   num = random.randint(0, min(2, starting.count))
    started.update_from(starting, num)
time.sleep(random.uniform(0.1, 0.5)) # Random processing time
```
# <span id="page-11-0"></span>**3.6 Additional Examples**

- basic Basic progress bar
- context manager Managers and counters as context managers
- floats Support totals and counts that are [floats](https://docs.python.org/3/library/functions.html#float)
- multicolored Multicolored progress bars
- multiple with logging Nested progress bars and logging
- FTP downloader Show progress downloading files from FTP

# <span id="page-11-1"></span>**3.7 Customization**

Enlighten is highly configurable. For information on modifying the output, see the *[Series](#page-17-1)* and *[Format](#page-18-1)* sections of the [Counter](#page-17-0) documentation.

### Common Patterns

### <span id="page-12-1"></span><span id="page-12-0"></span>**4.1 Enable / Disable**

A program may want to disable progress bars based on a configuration setting as well as if output redirection occurs.

```
import sys
import enlighten
# Example configuration object
config = {'stream': sys.stdout,
          'useCounter': False}
enableCounter = config['useCounter'] and stream.isatty()
manager = enlighten.Manager(stream=config['stream'], enabled=enableCounter)
```
The  $get\_manager$  () function slightly simplifies this

```
import enlighten
# Example configuration object
config = {'stream': None, # Defaults to sys.stdout
          'useCounter': False}
manager = enlighten.get_manager(stream=config['stream'], enabled=config['useCounter'])
```
### <span id="page-12-2"></span>**4.2 Context Managers**

Both [Counter](#page-17-0) and [Manager](#page-16-2) can be used as context managers.

**import enlighten**

(continues on next page)

(continued from previous page)

```
SPLINES = 100with enlighten.Manager() as manager:
   with manager.counter(total=SPLINES, desc='Reticulating:', unit='splines') as
˓→retic:
        for num in range(SPLINES + 1):
            retic.update()
```
## <span id="page-13-0"></span>**4.3 Automatic Updating**

Both [Counter](#page-17-0) and Both [SubCounter](#page-21-0) instances can be called as functions on one or more iterators. A generator is returned which yields each element of the iterables and then updates the count by 1.

Note: When a [Counter](#page-17-0) instance is called as a function, type checking is lazy and won't validate an iterable was passed until iteration begins.

```
import time
import enlighten
flock1 = ['Harry', 'Sally', 'Randy', 'Mandy', 'Danny', 'Joe']
flock2 = ['Punchy', 'Kicky', 'Spotty', 'Touchy', 'Brenda']
total = len(flock1) + len(flock2)manager = enlighten.Manager()
pbar = manager.counter(total=total, desc='Counting Sheep', unit='sheep')
for sheep in pbar(flock1, flock2):
    time.sleep(0.2)
    print('%s: Baaa' % sheep)
```
### Frequently Asked Questions

### <span id="page-14-1"></span><span id="page-14-0"></span>**5.1 Why is Enlighten called Enlighten?**

A progress bar's purpose is to inform the user about an ongoing process. Enlighten, meaning "to inform", seems a fitting name. (Plus any names related to progress were already taken)

### <span id="page-14-2"></span>**5.2 Is Windows supported?**

Enlighten has supported Windows since version 1.3.0.

Windows does not currently support resizing.

Enlighten also works relatively well in Linux-like subsystems for Windows such as [Cygwin](https://cygwin.com/) or [Windows Subsystem](https://en.wikipedia.org/wiki/Windows_Subsystem_for_Linux) [for Linux.](https://en.wikipedia.org/wiki/Windows_Subsystem_for_Linux)

<span id="page-14-3"></span>**5.3 Can you add support for \_\_\_\_\_\_\_ terminal?**

We are happy to add support for as many terminals as we can. However, not all terminals can be supported. There a few requirements.

1. The terminal must be detectable programmatically

We need to be able to identify the terminal in some reasonable way and differentiate it from other terminals. This could be through environment variables, the [platform](https://docs.python.org/3/library/platform.html#module-platform) module, or some other method.

2. A subset of terminal codes must be supported

While these codes may vary among terminals, the capability must be provided and activated by printing a terminal sequence. The required codes are listed below.

• move / CUP - Cursor Position

- hide\_cursor / DECTCEM Text Cursor Enable Mode
- show\_cursor / DECTCEM Text Cursor Enable Mode
- csr / DECSTBM Set Top and Bottom Margins
- clear\_eos / ED Erase in Display
- clear\_eol / EL Erase in Line
- feed / CUD Cursor Down (Or scroll with linefeed)
- 3. Terminal dimensions must be detectable

The height and width of the terminal must be available to the running process.

### API Reference

### <span id="page-16-5"></span><span id="page-16-1"></span><span id="page-16-0"></span>**6.1 Classes**

<span id="page-16-2"></span>**class** enlighten.**Manager**(*stream=None*, *counter\_class=Counter*, *\*\*kwargs*)

#### **Parameters**

- **stream** [\(file object\)](https://docs.python.org/3/glossary.html#term-file-object) Output stream. If [None](https://docs.python.org/3/library/constants.html#None), defaults to [sys.stdout](https://docs.python.org/3/library/sys.html#sys.stdout)
- **counter\_class** [\(class\)](https://docs.python.org/3/glossary.html#term-class) Progress bar class (Default: [Counter](#page-17-0))
- **set\_scroll** ([bool](https://docs.python.org/3/library/functions.html#bool)) Enable scroll area redefinition (Default: [True](https://docs.python.org/3/library/constants.html#True))
- **companion\_stream** [\(file object\)](https://docs.python.org/3/glossary.html#term-file-object) See *[companion\\_stream](#page-16-3)* below. (Default: [None](https://docs.python.org/3/library/constants.html#None))
- **enabled** ([bool](https://docs.python.org/3/library/functions.html#bool)) Status (Default: True)
- **no\_resize** ([bool](https://docs.python.org/3/library/functions.html#bool)) Disable resizing support
- **kwargs** ([dict](https://docs.python.org/3/library/stdtypes.html#dict)) Any additional [keyword arguments](https://docs.python.org/3/glossary.html#term-keyword-argument) will be used as default values when [counter\(\)](#page-16-4) is called.

Manager class for outputting progress bars to streams attached to TTYs

<span id="page-16-3"></span>Progress bars are displayed at the bottom of the screen with standard output displayed above.

#### companion\_stream

A companion stream is a [file object](https://docs.python.org/3/glossary.html#term-file-object) that shares a TTY with the primary output stream. The cursor position in the companion stream will be moved in coordination with the primary stream.

If the value is [None](https://docs.python.org/3/library/constants.html#None), [sys.stdout](https://docs.python.org/3/library/sys.html#sys.stdout) and [sys.stderr](https://docs.python.org/3/library/sys.html#sys.stderr) will be used as companion streams. Unless explicitly specified, a stream which is not attached to a TTY (the case when redirected to a file), will not be used as a companion stream.

<span id="page-16-4"></span>**counter**(*position=None*, *\*\*kwargs*)

#### Parameters

• **position** ([int](https://docs.python.org/3/library/functions.html#int)) – Line number counting from the bottom of the screen

• **kwargs**  $(dict)$  $(dict)$  $(dict)$  – Any additional [keyword arguments](https://docs.python.org/3/glossary.html#term-keyword-argument) are passed to *[Counter](#page-17-0)* 

#### <span id="page-17-2"></span>Returns Instance of counter class

#### Return type [Counter](#page-17-0)

Get a new progress bar instance

If position is specified, the counter's position can change dynamically if additional counters are called without a position argument.

#### **stop**()

Clean up and reset terminal

This method should be called when the manager and counters will no longer be needed.

Any progress bars that have leave set to [True](https://docs.python.org/3/library/constants.html#True) or have not been closed will remain on the console. All others will be cleared.

Manager and all counters will be disabled.

#### <span id="page-17-0"></span>**class** enlighten.**Counter**(*\*\*kwargs*)

#### **Parameters**

- **bar\_format** ([str](https://docs.python.org/3/library/stdtypes.html#str)) Progress bar format, see *[Format](#page-18-1)* below
- **count** ([int](https://docs.python.org/3/library/functions.html#int)) Initial count (Default: 0)
- **counter\_format** ([str](https://docs.python.org/3/library/stdtypes.html#str)) Counter format, see *[Format](#page-18-1)* below
- **color** ([str](https://docs.python.org/3/library/stdtypes.html#str)) Series color as a string or integer see *[Series Color](#page-18-0)* below
- **desc** ([str](https://docs.python.org/3/library/stdtypes.html#str)) Description
- **enabled** ([bool](https://docs.python.org/3/library/functions.html#bool)) Status (Default: [True](https://docs.python.org/3/library/constants.html#True))
- **leave** (True) Leave progress bar after closing (Default: [True](https://docs.python.org/3/library/constants.html#True))
- **manager** ([Manager](#page-16-2)) Manager instance. Creates instance if not specified.
- **min\_delta** ( $fload$ ) Minimum time, in seconds, between refreshes (Default: 0.1)
- **offset** ([int](https://docs.python.org/3/library/functions.html#int)) Number of non-printable characters to account for when formatting
- **series** [\(sequence\)](https://docs.python.org/3/glossary.html#term-sequence) Progression series, see *[Series](#page-17-1)* below
- **stream** [\(file object\)](https://docs.python.org/3/glossary.html#term-file-object) Output stream. Not used when instantiated through a manager
- **total** ([int](https://docs.python.org/3/library/functions.html#int)) Total count when complete
- **unit** ([str](https://docs.python.org/3/library/stdtypes.html#str)) Unit label

Progress bar and counter class

A [Counter](#page-17-0) instance can be created with the Manager.counter () method or, when a standalone progress bar for simple applications is required, the  $Counter$  class can be called directly. The output stream will default to [sys.stdout](https://docs.python.org/3/library/sys.html#sys.stdout) unless stream is set.

Note: With the default values for bar\_format and counter\_format, [floats](https://docs.python.org/3/library/functions.html#float) can not be used for total, count, or provided to update (). In order to use [floats](https://docs.python.org/3/library/functions.html#float), provide custom formats to bar\_format and counter\_format. See *[Format](#page-18-1)* below.

<span id="page-17-1"></span>Series

The progress bar is constructed from the characters in series. series must be a [sequence](https://docs.python.org/3/glossary.html#term-sequence)  $(\text{str},$  $(\text{str},$  $(\text{str},$ [list](https://docs.python.org/3/library/stdtypes.html#list), [tuple](https://docs.python.org/3/library/stdtypes.html#tuple)) containing single characters.

Default progress series (series):

' '

The first character is the fill character. When the count is 0, the bar will be made up of only this character. In the example below, characters 5 through 9 are fill characters.

The last character is the full character. When the count is equal to total, the bar will be made up of only this character. In the example below, characters 0 through 3 are full characters.

The remaining characters are fractional characters used to more accurately represent the transition between the full and fill characters. In the example below, character 4 is a fractional character.

```
'45\ | |'
    '0123456789'
```
#### <span id="page-18-0"></span>Series Color

The characters specified by series will be displayed in the terminal's current foreground color. This can be overwritten with the color argument.

color can be specified as  $None$ , a string or an integer  $0 - 255$ . While most modern terminals can support 256 colors, the actual number of supported colors will vary.

Valid colors for 8 color terminals:

- black
- blue
- cyan
- green
- magenta
- red
- white
- yellow

Additional colors for 16 color terminals:

- bright\_black
- bright\_blue
- bright\_cyan
- bright\_green
- bright\_magenta
- bright\_red
- bright\_white
- bright\_yellow

#### <span id="page-18-1"></span>Format

If total is [None](https://docs.python.org/3/library/constants.html#None) or count becomes higher than total, the counter format will be used instead of the progress bar format.

Default counter format (counter\_format):

```
'{desc}{desc_pad}{count:d} {unit}{unit_pad}{elapsed}, {rate:.2f}{unit_pad}
˓→{unit}/s]{fill}'
# Example output
'Loaded 30042 Files [00:01, 21446.45 Files/s]
˓→ '
```
Default progress bar format (bar\_format):

```
'{desc}{desc_pad}{percentage:3.0f}%|{bar}| {count:{len_total}d}/{total:d}
˓→[{elapsed}<{eta}, {rate:.2f}{unit_pad}{unit}/s]'
# Example output
'Processing 22%| | 23/101 [00:27<01:32, 0.84 Files/
\leftrightarrows]'
```
Available fields:

- count([int](https://docs.python.org/3/library/functions.html#int)) Current value of count
- $desc(\text{str})$  $desc(\text{str})$  $desc(\text{str})$  Value of desc
- desc\_pad( $str$ ) A single space if desc is set, otherwise empty
- elapsed( $str$ ) Time elapsed since instance was created
- rate $(f$ loat) Average increments per second since instance was created
- unit( $str$ ) Value of unit
- unit\_pad( $str$ ) A single space if unit is set, otherwise empty

Additional fields for bar\_format only:

- $\bullet$  bar([str](https://docs.python.org/3/library/stdtypes.html#str)) Progress bar draw with characters from series
- eta $(\text{str})$  $(\text{str})$  $(\text{str})$  Estimated time to completion
- len\_total([int](https://docs.python.org/3/library/functions.html#int)) Length of total when converted to a string
- percentage([float](https://docs.python.org/3/library/functions.html#float)) Percentage complete
- total([int](https://docs.python.org/3/library/functions.html#int)) Value of total

Addition fields for counter\_format only:

• fill( $str$ ) - blank spaces, number needed to fill line

Additional fields when subcounters are used:

- count\_n ([int](https://docs.python.org/3/library/functions.html#int)) Current value of count
- count\_0([int](https://docs.python.org/3/library/functions.html#int)) Remaining count after deducting counts for all subcounters
- percentage\_n ([float](https://docs.python.org/3/library/functions.html#float)) Percentage complete
- percentage\_ $0(f$ loat) Remaining percentage after deducting percentages for all subcounters

<span id="page-20-1"></span>Note: n denotes the order the subcounter was added starting at 1. For example, count 1 is the count for the first subcounter added and **count**  $2$  is the count for the second subcounter added.

Additional fields when  $add\_subcounter()$  is called with all\_fields set to [True](https://docs.python.org/3/library/constants.html#True):

- eta\_n ([str](https://docs.python.org/3/library/stdtypes.html#str)) Estimated time to completion
- rate\_n ([float](https://docs.python.org/3/library/functions.html#float)) Average increments per second since parent was created

#### Instance Attributes

#### **count**

[int](https://docs.python.org/3/library/functions.html#int) - Current count

#### **desc**

[str](https://docs.python.org/3/library/stdtypes.html#str) - Description

#### **elapsed**

[float](https://docs.python.org/3/library/functions.html#float) - Time since start (since last update if count`equals :py:attr:`total)

#### **enabled**

[bool](https://docs.python.org/3/library/functions.html#bool) - Current status

#### **manager**

[Manager](#page-16-2) - Manager Instance

#### **position**

[int](https://docs.python.org/3/library/functions.html#int) - Current position

#### **total**

[int](https://docs.python.org/3/library/functions.html#int) - Total count when complete

#### **unit**

[str](https://docs.python.org/3/library/stdtypes.html#str) - Unit label

#### <span id="page-20-0"></span>**add\_subcounter**(*color*, *count=0*, *all\_fields=False*)

#### Parameters

- **color** ([str](https://docs.python.org/3/library/stdtypes.html#str)) Series color as a string or integer see *[Series Color](#page-18-0)*
- **count** ([int](https://docs.python.org/3/library/functions.html#int)) Initial count (Default: 0)
- **all\_fields** ([bool](https://docs.python.org/3/library/functions.html#bool)) Populate rate and eta formatting fields (Default: False)

Returns Subcounter instance

#### Return type [SubCounter](#page-21-0)

Add a subcounter for multicolored progress bars

**clear**(*flush=True*)

#### Parameters flush ([bool](https://docs.python.org/3/library/functions.html#bool)) – Flush stream after clearing progress bar (Default:True)

Clear progress bar

```
close(clear=False)
```
Do final refresh and remove from manager

If leave is True, the default, the effect is the same as  $refresh()$ .

**format**(*width=None*, *elapsed=None*)

#### Parameters

- <span id="page-21-3"></span>• **width** ([int](https://docs.python.org/3/library/functions.html#int)) – Width in columns to make progress bar
- **elapsed** (*[float](https://docs.python.org/3/library/functions.html#float)*) Time since started. Automatically determined if [None](https://docs.python.org/3/library/constants.html#None)

Returns Formatted progress bar or counter

Return type [str](https://docs.python.org/3/library/stdtypes.html#str)

Format progress bar or counter

<span id="page-21-2"></span>**refresh**(*flush=True*, *elapsed=None*)

#### Parameters

- **flush** ([bool](https://docs.python.org/3/library/functions.html#bool)) Flush stream after writing progress bar (Default:True)
- **elapsed** ([float](https://docs.python.org/3/library/functions.html#float)) Time since started. Automatically determined if [None](https://docs.python.org/3/library/constants.html#None)

Redraw progress bar

#### **subcount**

Sum of counts from all subcounters

<span id="page-21-1"></span>**update**(*incr=1*, *force=False*)

#### Parameters

- **incr** ([int](https://docs.python.org/3/library/functions.html#int)) Amount to increment count (Default: 1)
- **force** ([bool](https://docs.python.org/3/library/functions.html#bool)) Force refresh even if min\_delta has not been reached

Increment progress bar and redraw

Progress bar is only redrawn if min\_delta seconds past since the last update

<span id="page-21-0"></span>**class** enlighten.**SubCounter**(*parent*, *color=None*, *count=0*, *all\_fields=False*) A child counter for multicolored progress bars.

This class tracks a portion of multicolored progress bar and should be initialized through [Counter.](#page-20-0) [add\\_subcounter\(\)](#page-20-0)

#### Instance Attributes

**count**

[int](https://docs.python.org/3/library/functions.html#int) - Current count

#### **parent**

[Counter](#page-17-0) - Parent counter

**update**(*incr=1*, *force=False*)

#### **Parameters**

- **incr** ([int](https://docs.python.org/3/library/functions.html#int)) Amount to increment count (Default: 1)
- **force** ([bool](https://docs.python.org/3/library/functions.html#bool)) Force refresh even if min\_delta has not been reached

Increment progress bar and redraw

Both this counter and the parent are incremented.

Progress bar is only redrawn if min\_delta seconds past since the last update on the parent.

**update\_from**(*source*, *incr=1*, *force=False*)

#### **Parameters**

- **source** ([SubCounter](#page-21-0)) [SubCounter](#page-21-0) or [Counter](#page-17-0) to increment from
- **incr** ([int](https://docs.python.org/3/library/functions.html#int)) Amount to increment count (Default: 1)

• **force** ([bool](https://docs.python.org/3/library/functions.html#bool)) – Force refresh even if min\_delta has not been reached

<span id="page-22-2"></span>Move a value to this counter from another counter.

source must be the parent [Counter](#page-17-0) instance or a [SubCounter](#page-21-0) with the same parent

### <span id="page-22-0"></span>**6.2 Functions**

<span id="page-22-1"></span>enlighten.**get\_manager**(*stream=None*, *counter\_class=Counter*, *\*\*kwargs*)

Parameters

- stream [\(file object\)](https://docs.python.org/3/glossary.html#term-file-object) Output stream. If [None](https://docs.python.org/3/library/constants.html#None), defaults to [sys.stdout](https://docs.python.org/3/library/sys.html#sys.stdout)
- **counter\_class** [\(class\)](https://docs.python.org/3/glossary.html#term-class) Progress bar class (Default: [Counter](#page-17-0))
- **kwargs** ([dict](https://docs.python.org/3/library/stdtypes.html#dict)) Any additional [keyword arguments](https://docs.python.org/3/glossary.html#term-keyword-argument) will passed to the manager class.

Returns Manager instance

Return type [Manager](#page-16-2)

Convenience function to get a manager instance

If stream is not attached to a TTY, the [Manager](#page-16-2) instance is disabled.

**Overview** 

<span id="page-24-0"></span>Enlighten Progress Bar is a console progress bar module for Python. (Yes, another one.) The main advantage of Enlighten is it allows writing to stdout and stderr without any redirection.

Python Module Index

<span id="page-26-0"></span>e

enlighten, [13](#page-16-1)

### Index

# <span id="page-28-0"></span>A

add\_subcounter() (*enlighten.Counter method*), [17](#page-20-1)

# C

clear() (*enlighten.Counter method*), [17](#page-20-1) close() (*enlighten.Counter method*), [17](#page-20-1) count (*enlighten.Counter attribute*), [17](#page-20-1) count (*enlighten.SubCounter attribute*), [18](#page-21-3) Counter (*class in enlighten*), [14](#page-17-2) counter() (*enlighten.Manager method*), [13](#page-16-5)

# D

desc (*enlighten.Counter attribute*), [17](#page-20-1)

# E

elapsed (*enlighten.Counter attribute*), [17](#page-20-1) enabled (*enlighten.Counter attribute*), [17](#page-20-1) enlighten (*module*), [13](#page-16-5)

## F

format() (*enlighten.Counter method*), [17](#page-20-1)

G

get\_manager() (*in module enlighten*), [19](#page-22-2)

## M

Manager (*class in enlighten*), [13](#page-16-5) manager (*enlighten.Counter attribute*), [17](#page-20-1)

### P

parent (*enlighten.SubCounter attribute*), [18](#page-21-3) position (*enlighten.Counter attribute*), [17](#page-20-1)

### R

refresh() (*enlighten.Counter method*), [18](#page-21-3)

### S

stop() (*enlighten.Manager method*), [14](#page-17-2)

subcount (*enlighten.Counter attribute*), [18](#page-21-3) SubCounter (*class in enlighten*), [18](#page-21-3)

### T

total (*enlighten.Counter attribute*), [17](#page-20-1)

## U

unit (*enlighten.Counter attribute*), [17](#page-20-1) update() (*enlighten.Counter method*), [18](#page-21-3) update() (*enlighten.SubCounter method*), [18](#page-21-3) update\_from() (*enlighten.SubCounter method*), [18](#page-21-3)